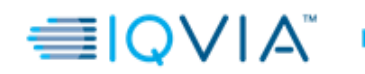

# **LAYOUT TÉCNICO**

**DE** 

# **INFORMAÇÕES DIÁRIAS**

**Ressaltamos que os códigos informados no arquivo de Vendas deverão estar relacionados no arquivo de Clientes e Produtos.**

**Nos arquivos, devem enviar as informações de tudo que comercializam, não pode haver filtro na geração das informações.**

**Deixar os espaços em branco respeitando o tamanho do campo.**

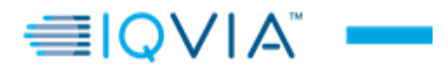

### C - 1/3 **CLIENTES – HEADER**

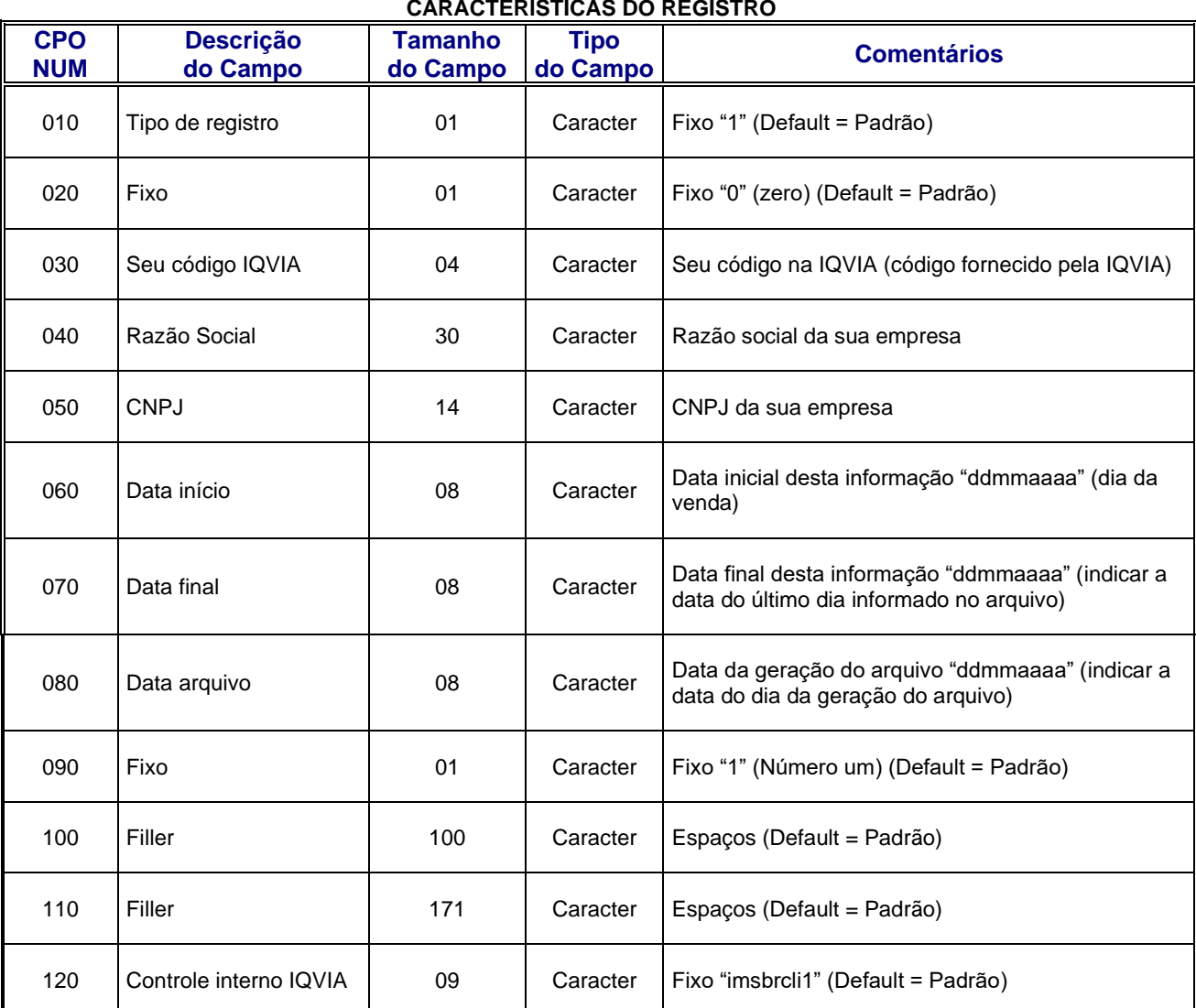

# $C - 2/3$ **CLIENTES – DESCRIÇÃO**

**EIQVIA** -

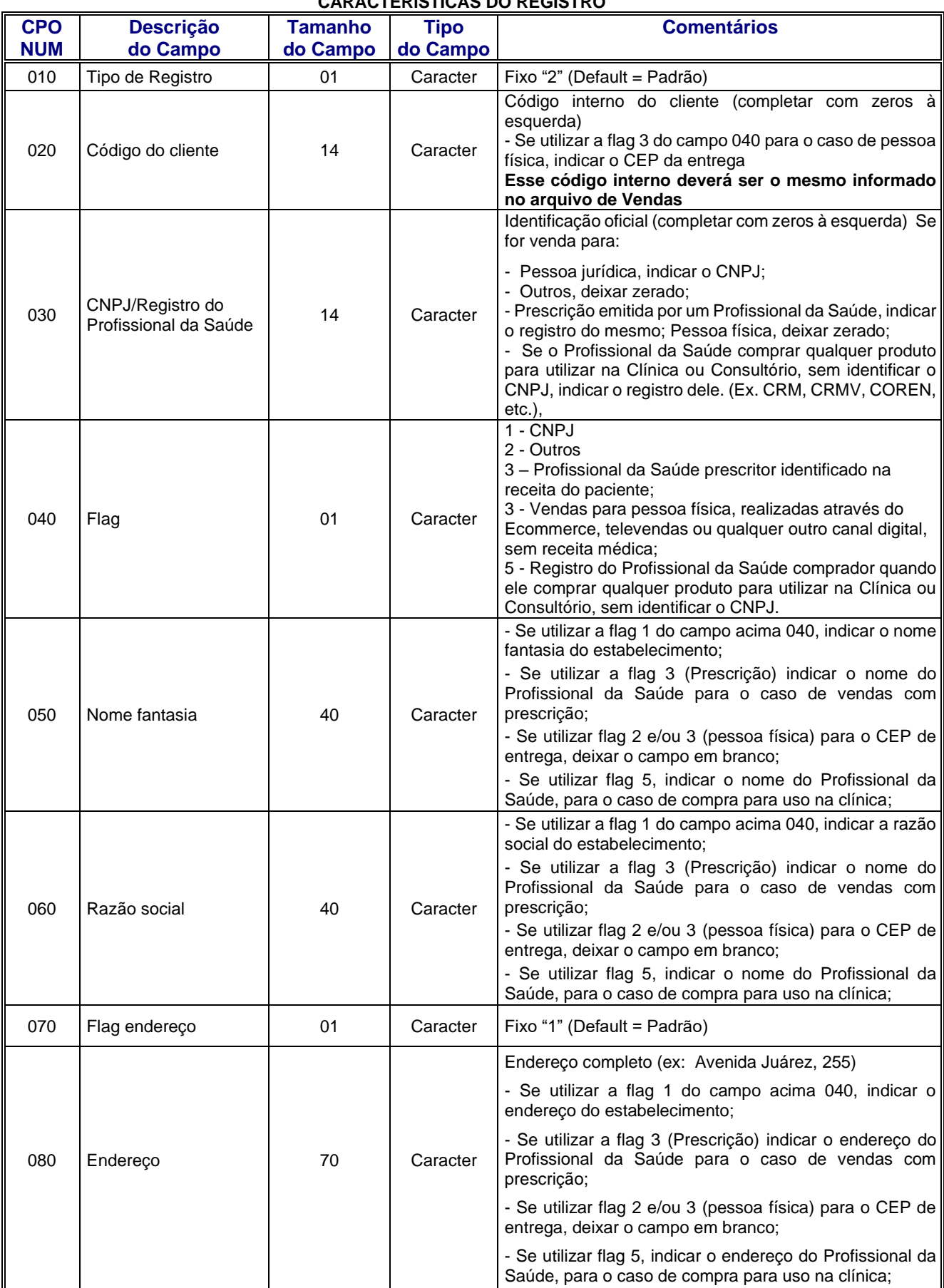

# **CARACTERÍSTICAS DO REGISTRO**

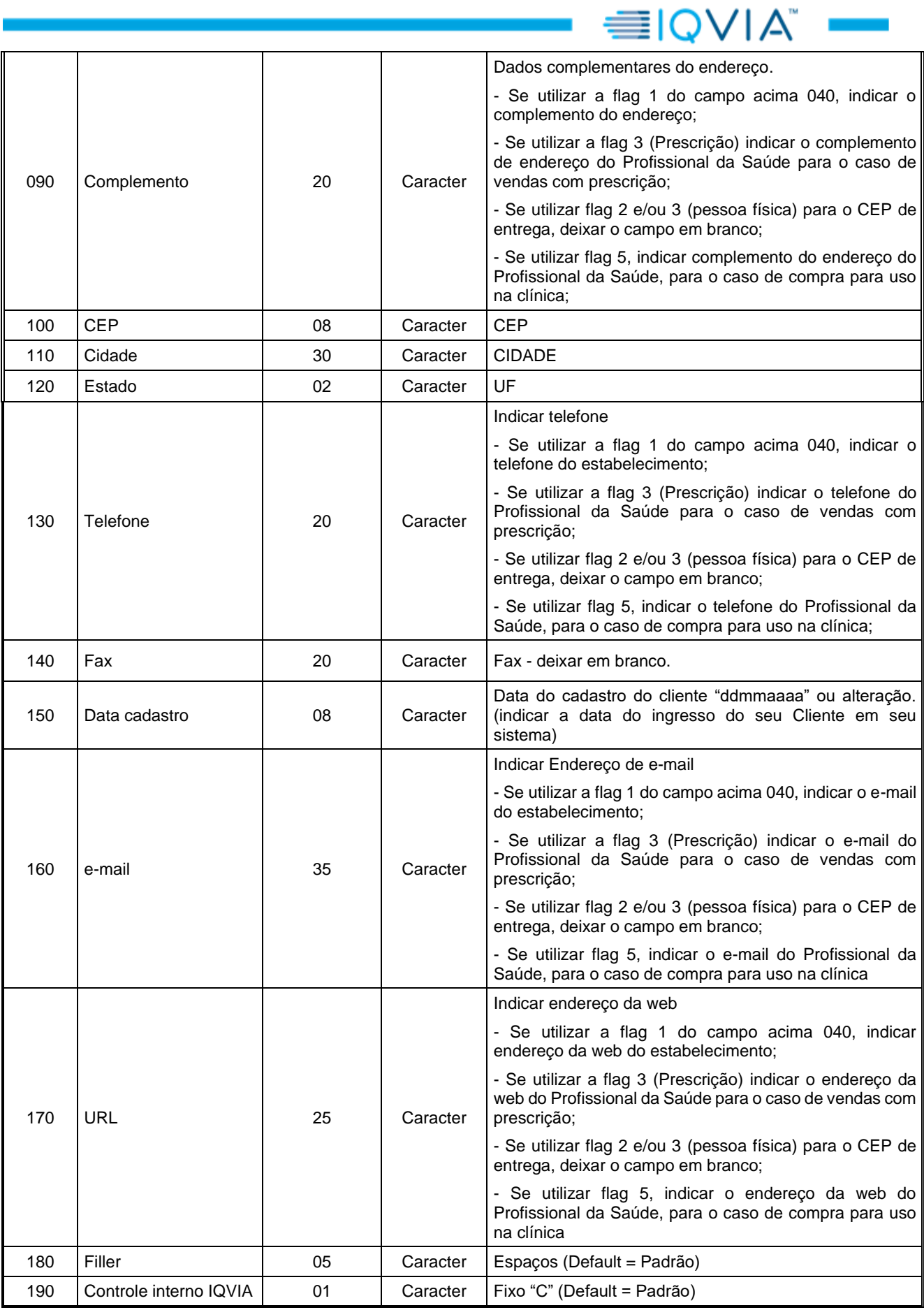

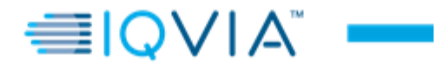

### $C - 3/3$ **CLIENTES – TRAILLER**

### **CARACTERÍSTICAS DO REGISTRO**

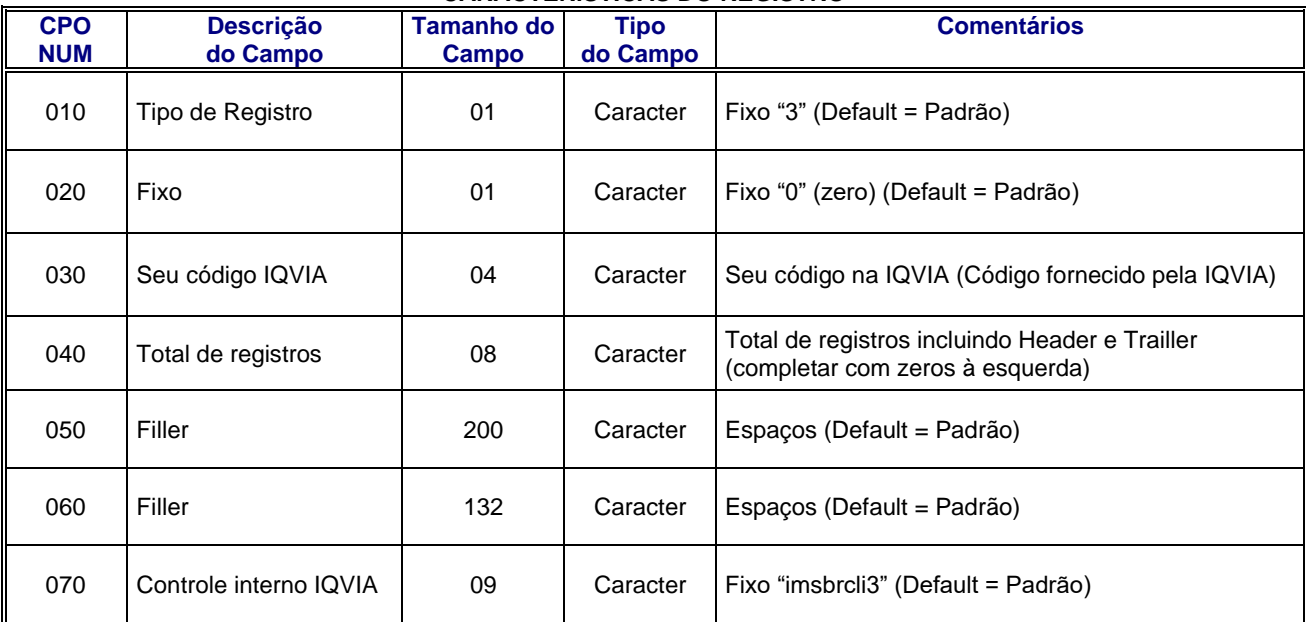

# P - 1/3

**EIQVIA**™

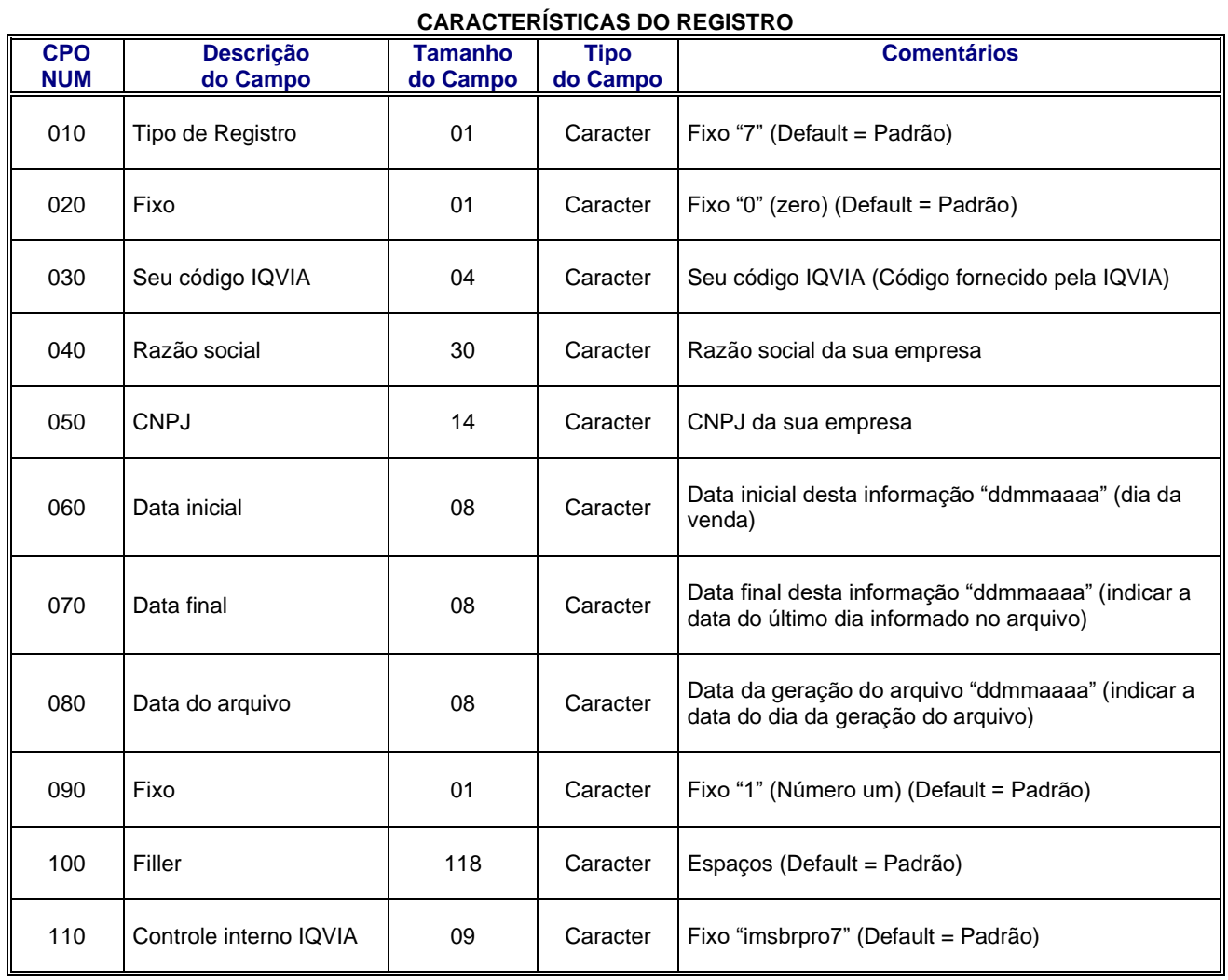

# **PRODUTOS – HEADER**

## P - 2/3 **PRODUTOS – DESCRIÇÃO**

**EIQVIA** -

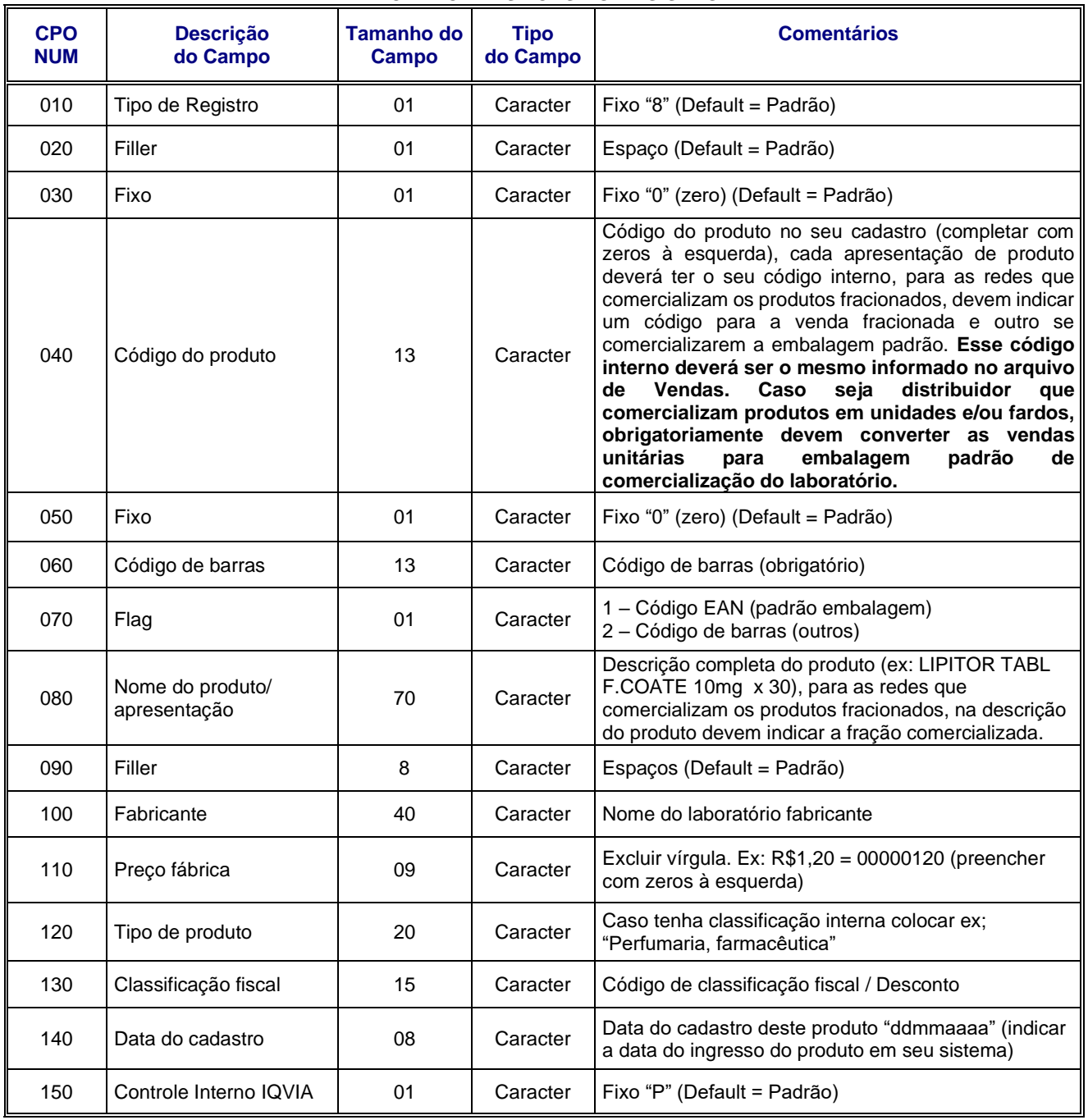

### **CARACTERÍSTICAS DO REGISTRO**

# **EIQVIA** -P - 3/3

# **PRODUTOS – TRAILLER**

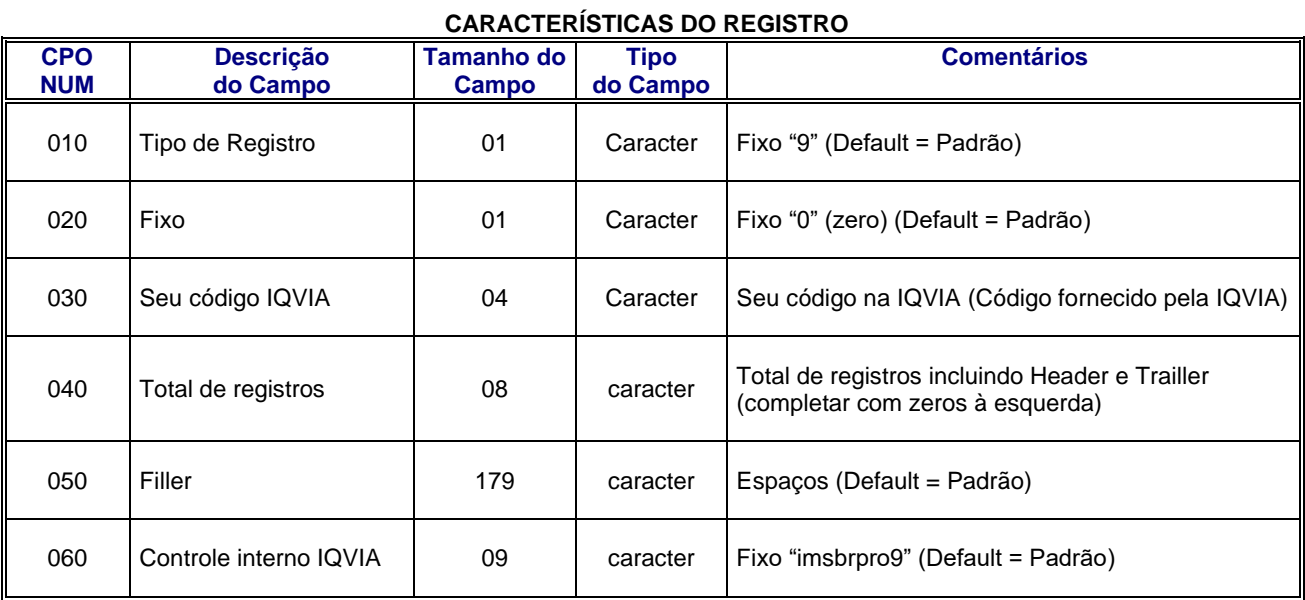

**TOTAL DO TAMANHO DO CAMPO 202**

V - 1/3 **VENDAS – HEADER** 

# **CARACTERÍSTICAS DO REGISTRO**

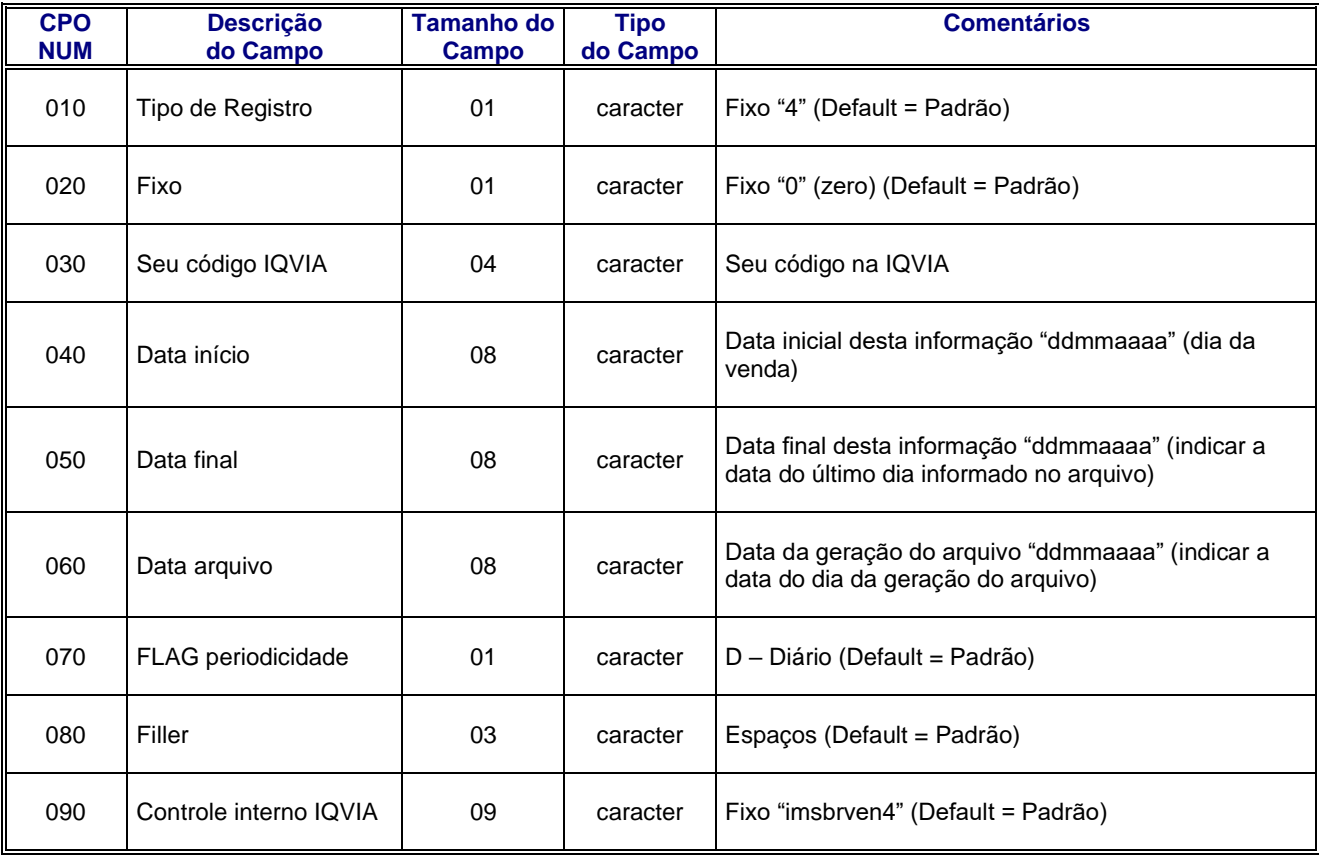

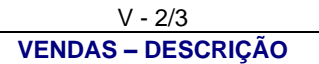

≡IQVIA"

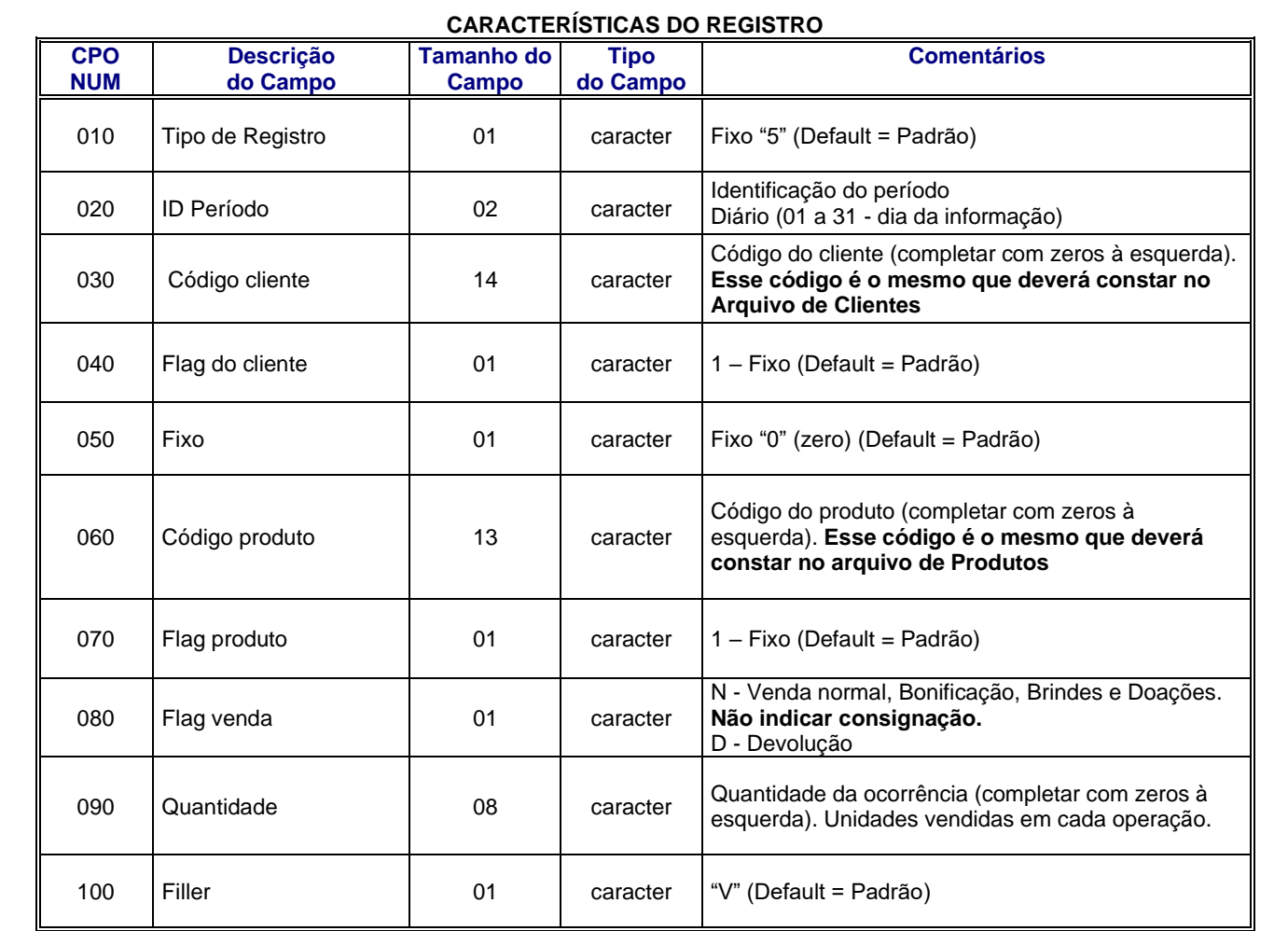

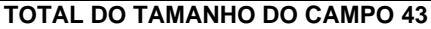

### V - 3/3 **VENDAS – TRAILLER**

≡IOVIA"

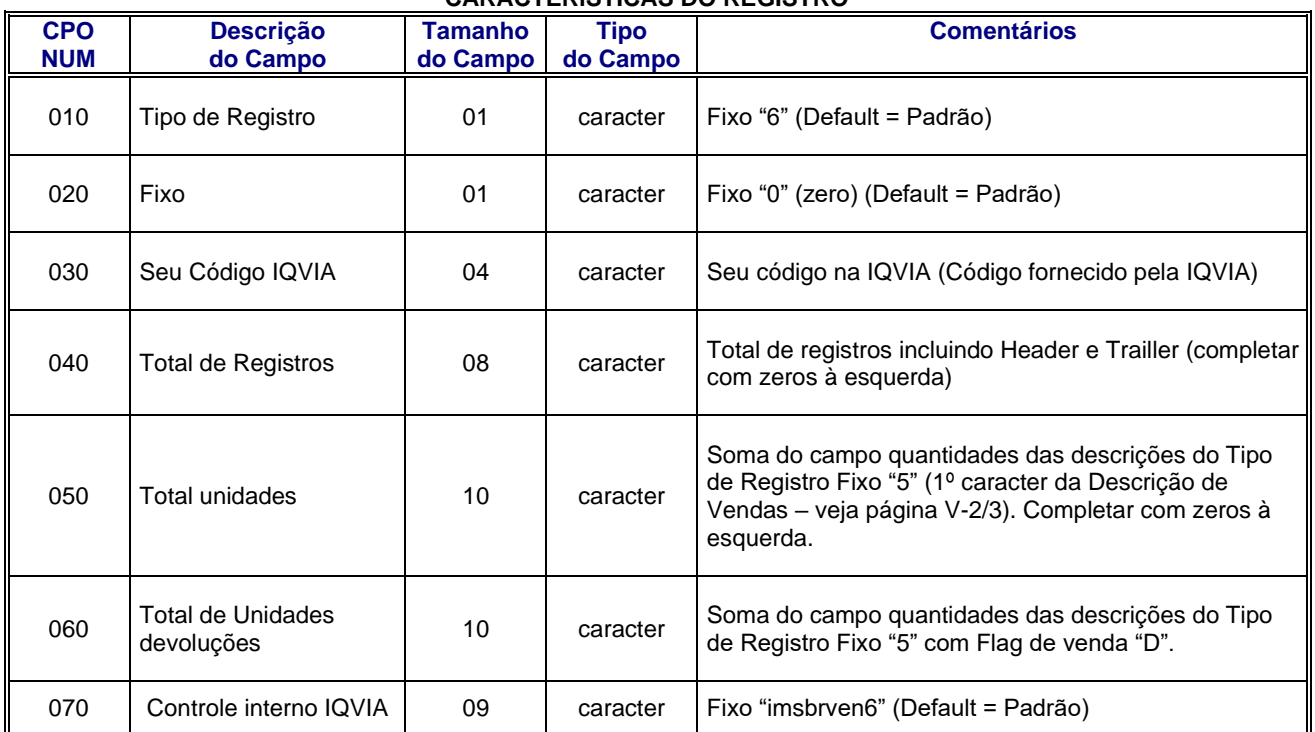

### **CARACTERÍSTICAS DO REGISTRO**

**TOTAL DO TAMANHO DO CAMPO 43**

# **INFORMAÇÕES**

### **NOME DOS ARQUIVOS PARA GRAVAÇÃO**

**Nos cadastros de Produtos e Clientes, enviar apenas registros com movimentação no período gerado, não há necessidade de enviar os cadastros completos.**

### **ARQUIVO DE CADASTRO DE CLIENTES: C9999M88.D77**

*Explicação do Nome do Arquivo:*

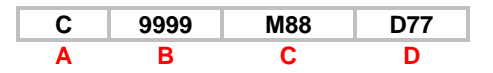

- **A** = **Fixo "C"**
- **B = Seu Código IQVIA**
- **C = Mês da Informação (M01 a 12)**
- **D = Dia da última Informação (D01 a 31)**

#### **ARQUIVO DE CADASTRO DE PRODUTOS: P9999M88.D77**

*Explicação do Nome do Arquivo:*

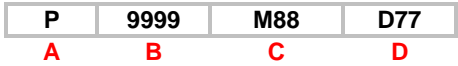

**A** = **Fixo "P"**

**B = Seu Código IQVIA**

- **C = Mês da Informação (M01 a 12)**
- **D = Dia da última Informação (D01 a 31)**

### **ARQUIVO DE VENDAS: V9999M88.D77**

*Explicação do Nome do Arquivo:*

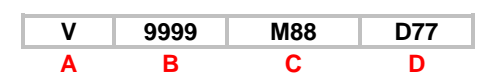

≣IOVIA"

**A** = **Fixo "V"**

**B = Seu Código IQVIA**

**C = Mês da Informação (M01 a 12)**

**D = Dia da última Informação (D01 a 31)**

**NOME PADRONIZADO PARA O ENVIO DOS TRÊS ARQUIVOS COMPACTADOS: 99997788.zip**

### **ENVIO DOS DADOS**

A data de envio de suas informações a IQVIA será diária e é obrigatório o envio de todos os produtos que são comercializados por sua empresa, vendas, bonificações, brindes e doações: Ex. Perfumaria, Nutricionais, Cosmeceuticos, Medicamentos, etc.

Enviar os arquivos no padrão ANSI (sem caracteres especiais e com caixa alta) Não podem enviar nenhum código de produto e cliente zerados.

#### **Atenção para as Farmácias Deliveries**

Sempre que o mesmo Profissional da Saúde atender em endereços diferentes, devem indicar um código interno (Campo 020 - Código do cliente) diferente para cada endereço, no layout de Clientes, e o mesmo deverá constar também no arquivo de vendas.

No campo 030 deve indicar o registro do Profissional da Saúde, ex: CRM, CRO, COREN, etc., no padrão: CRM000091475SP

Atenção: A IQVIA envia o mesmo layout a todos os informantes do painel: Redes, Farmácias, Distribuidores Farmacêuticos, Distribuidores Hospitalares ou Deliveries ou Canais Digitais (Ecommerce, televendas, Rapp, etc...), porém cada um deve utilizá-lo conforme necessidade.

O CNPJ do cliente que devem enviar é o de FATURAMENTO.